## **VT 18.16.07**

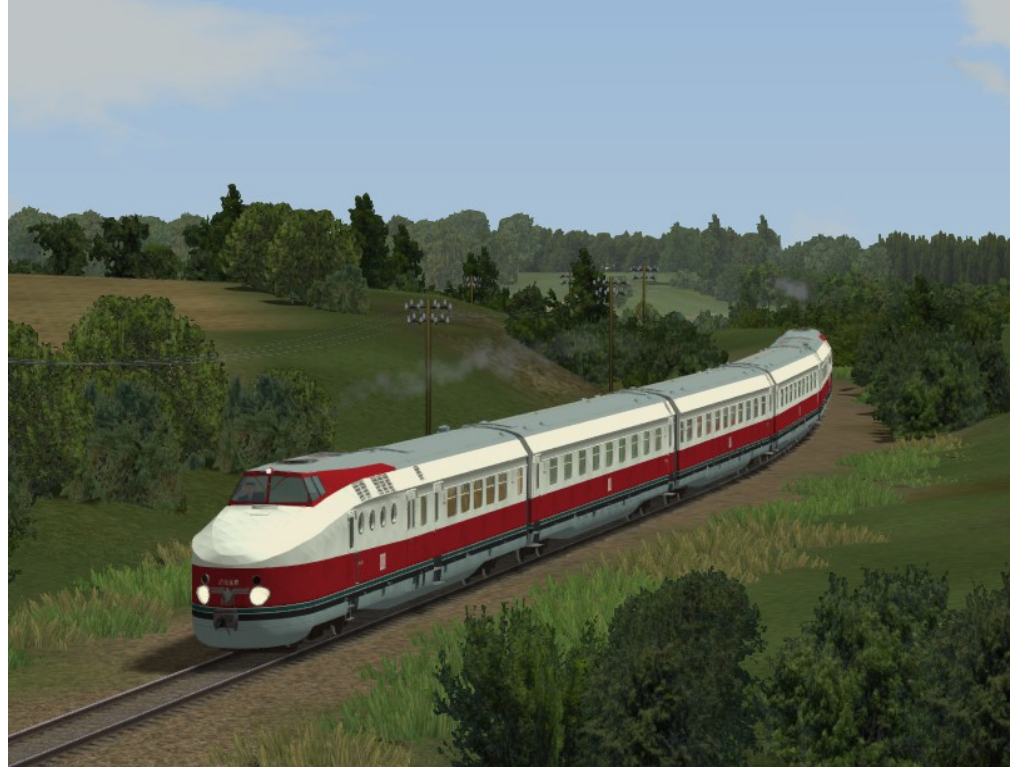

Der VT 18.16 war ein hochwertiger Zug, mit dem die DDR auf den internationalen Bahnstrecken ihr Prestige erhöhen wollte. Er wurde ab 1963 vom VEB Waggonbau Görlitz gebaut. Der Prototyp war mit zwei 900-PS-Motoren ausgestattet und für 160 km/h zugelassen; daher stammt die Bezeichnung VT (für Verbrennungstriebwagen), 18 (für 1800 PS) und 16 (für 160 km/h). In der Serienfertigung erhielt er zwei mal 1000 PS. Der Baumusterzug war mit den anderen Zügen nicht kuppelbar und wurde 1977 ausgemustert. Neben acht Triebzügen wurden sechs Zusatzmittelwagen (VMe) und zwei Reservetriebwagen (VTa 09 /10, später 175 017 + 019) gebaut. Der Triebzug war Konkurrenzprojekt zum Trans-Europ\_Express der Baureihe VT 11.5 der Deutschen Bundesbahn. Auf die Ausstattung und den Zustand wurde großer Wert gelegt, die Bewirtung im Zug war deutlich besser als in anderen DR-Zügen. Die Fahrzeuge kamen im internationalen Verkehr nach Skandinavien, Österreich und in die Tschechoslowakei zum Einsatz. Geradezu berühmt war der Zuglauf als Vindobona über Prag nach Wien. Obwohl zeitweise auch Fahrzeuge der anderen beteiligten Bahnverwaltungen zum Einsatz kamen, prägten die VT 18.16 diesen Zuglauf derart, dass heute noch für viele Vindobona ein Synonym für VT 18.16 ist. Quelle: Wikipedia

Im Set enthalten sind 2 Triebköpfe VTa16.16.07 und VTb16.18.07 sowie 3 Mittelwagen VMc16.18.07 (Speisewagen), VMd16.18.07 (Abteilwagen 1.+2.Klasse) und VMe18.16.07 (Abteilwagen 2.Klasse). Alle Modelle haben eine Inneneinrichtung und verfügen über versenkbare Fahrgäste. Die Türen lassen sich per Kontaktpunkt oder Slider öffnen bzw. schließen. Die Triebköpfe besitzen zusätzlich eine zuschaltbare, fahrtrichtungsabhängige Fahrerfigur sowie automatisch wechselnde Front- und Rücklichter. Es sind 6 verschiedene Zugzielanzeigen möglich: Vindobona (Berlin-Prag-Wien), Karlex (Berlin-Karlovy Vary), Karola (Leipzig-Karlovy Vary), Berlinaren (Berlin-Malmö), Neptun (Berlin-Kopenhagen), Messesonderzug (Berlin-Leipzig). Die Zugzielanzeigen liegen als Tauschtextur bei, so kann diese individuell angepasst werden. Die Modelle werden nach => Resourcen\Rollmaterial\Schiene\Triebwagen installiert. Die Tauschtextur "VT1816 JS2.pnp" befindet sich im gleichen Verzeichnis. Es sind im Verzeichnis Resourcen\Blocks\Rolling\_Stock 3 Zuggarnituren als rss-Datei enthalten. Über das Datei-Menü "Zug öffnen" kann eine 4-, 5- oder 6-teilige Zuggarnitur direkt auf die Anlage gesetzt werden.

Zusammenstellung der Triebzüge in Resourcen\Blocks\Rolling\_Stock:

Fahrtrichtung ==>>

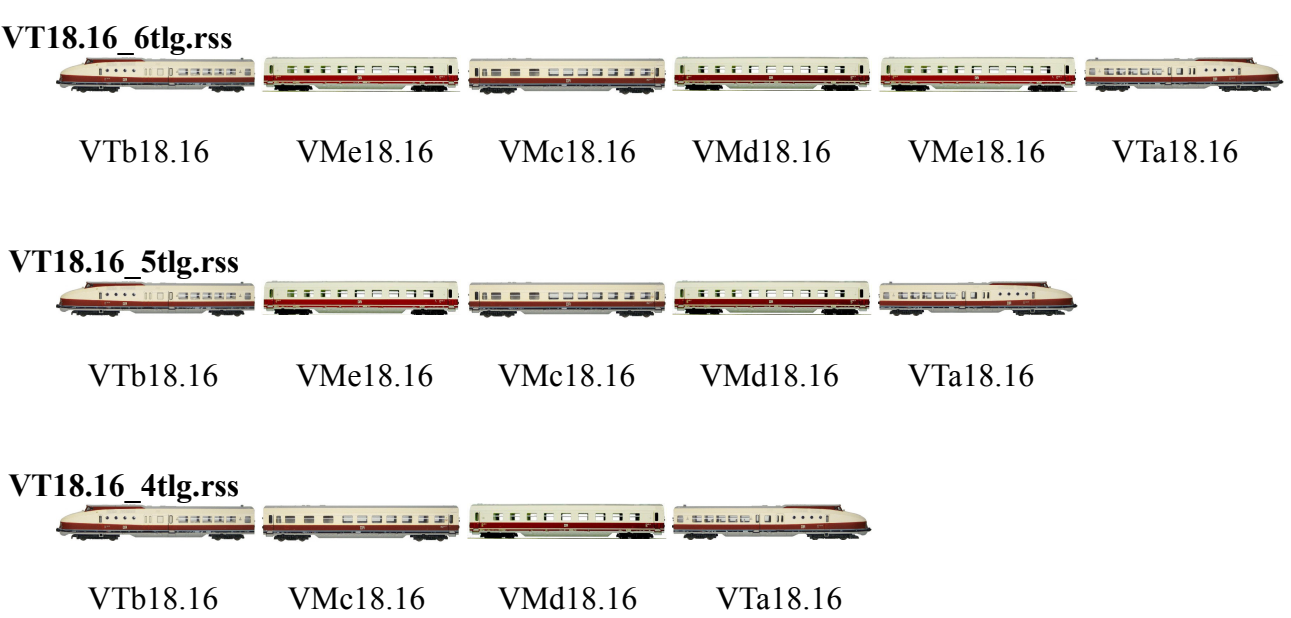

Der Triebkopf VTb16.18 wird als letzter Wagen an den Zug angehängt. Er wurde um 180° gedreht, so das ein Kontaktpunkt, der die Achsen TuerR bzw. TuerL steuert, alle Türen einer Seite öffnet und schließt.